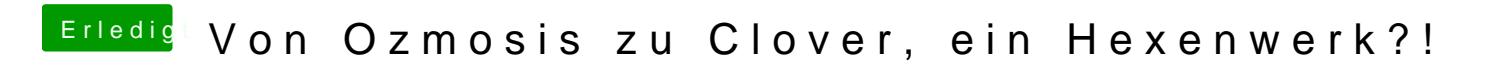

Beitrag von rubenszy vom 10. Mai 2018, 16:57

Das ist mir ganz neu das eine Druckersoftware nach dem Produktname SmUUID und MLB wenn du die Software auf dem Rechner eingerichtet hast al Audio kannst du in deiner config hier einstellen

und FixHDA den hacken weg lassen ist in der DSDT schon gemacht worden.